## アウトライン化のやり方

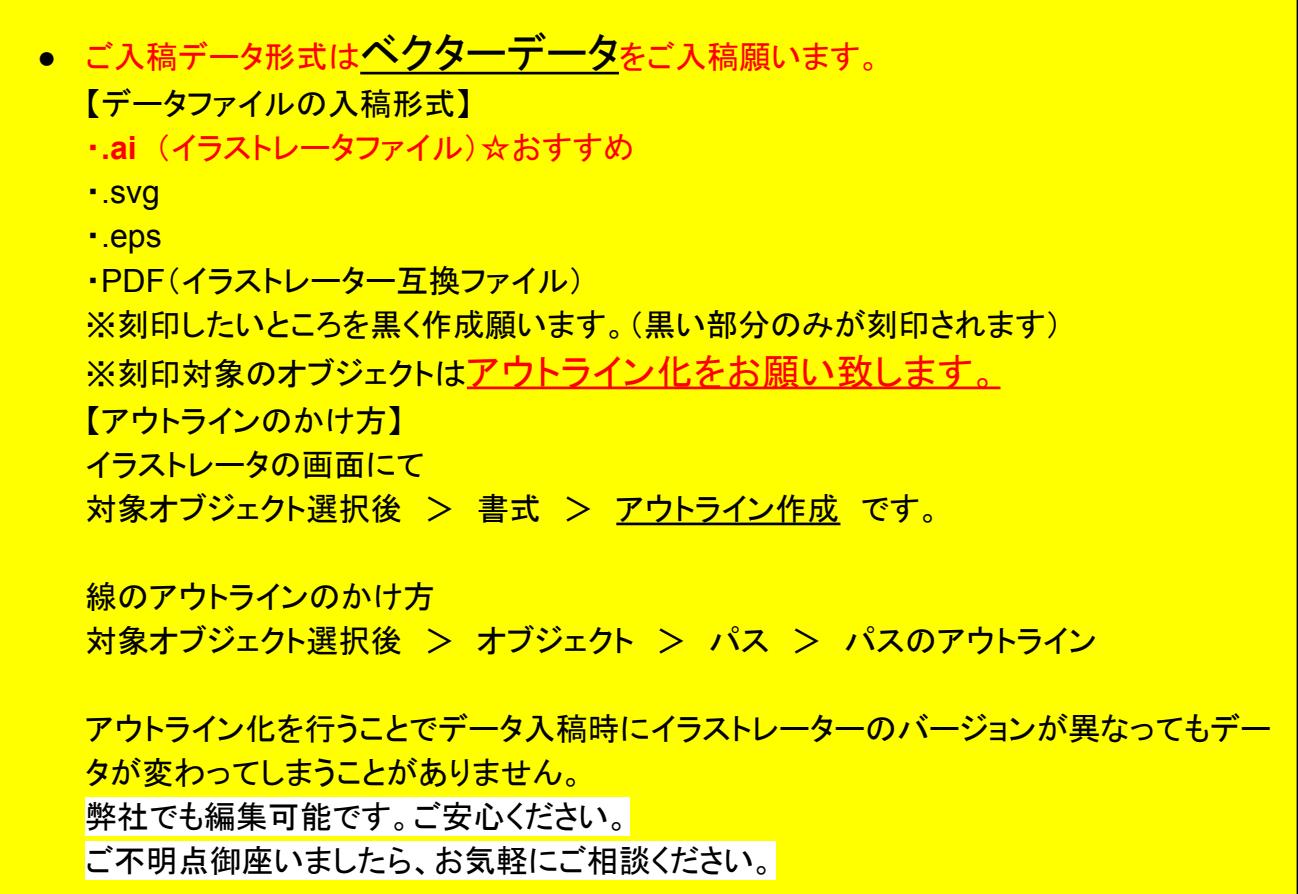

塗りつぶされているところが刻印化されます。

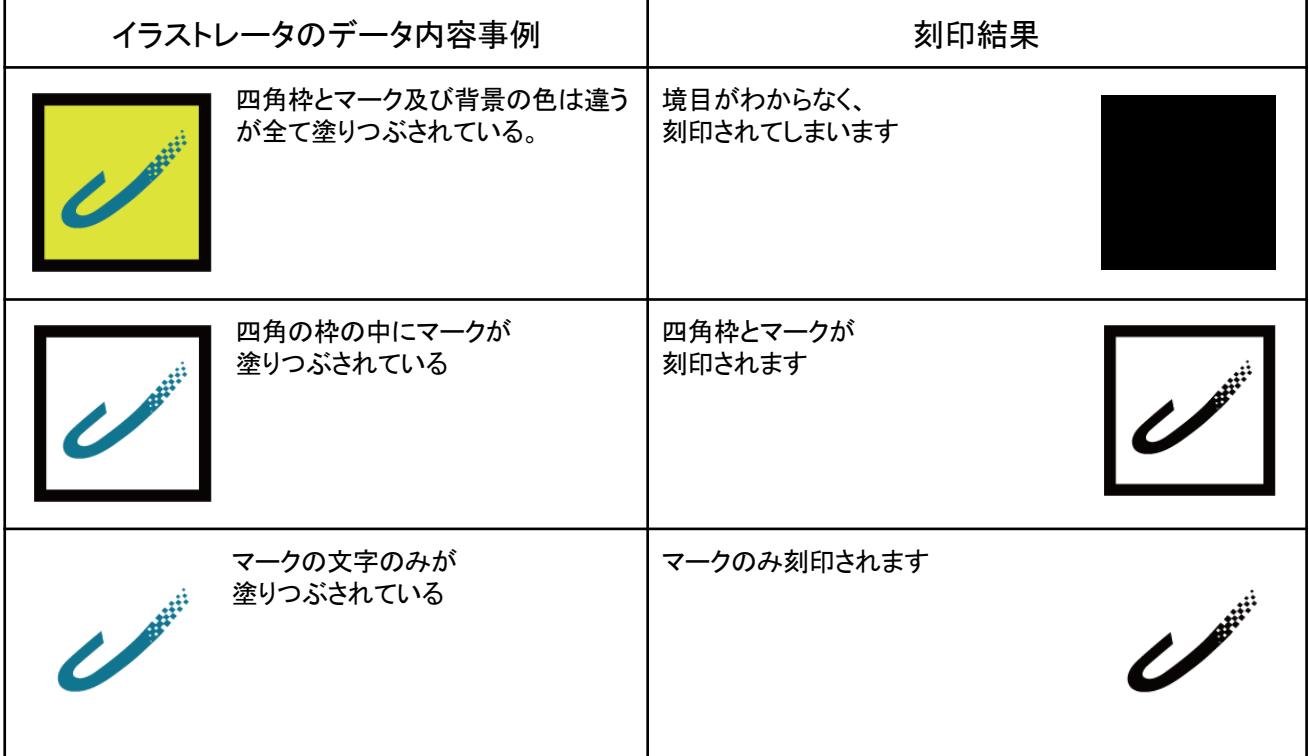

## お勧めしない入稿データ形式

画像データ(ラスターデータ:JPG BMP GIF PSDなど)  $|$  JPG 弊社では、イラストレータファイル(ベクターデータ)にデータを起こし、 刻印加工します。その際、別途データ作成・調整費を申し受けます。

> ロゴマークなどのデータは最終的にAdobe Illustrator形式に直す必要があります。 Adobe Illustrator形式以外のデータは有料でデータ起こし、データ調整が必須です。

## 刻印表現出来ないデータ

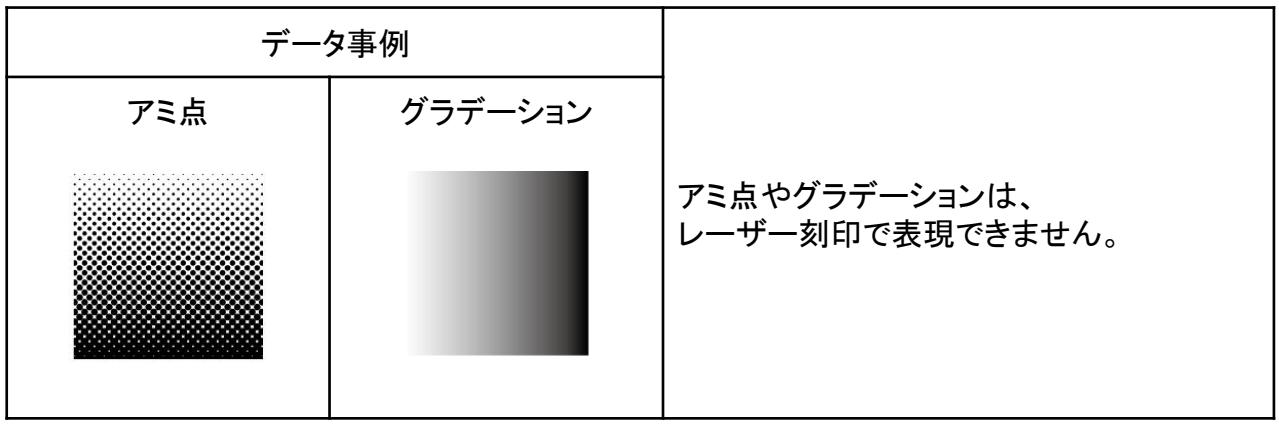

- 御支給データの不備により、お客様の意図しない刻印結果になることがありますのでご注意 ください。弊社では免責とさせて頂きます。
- 刻印データの縦・横のサイズや文字フォントなどを調整したものをご入稿ください。
- 弊社で作成したイラストレータデータはお渡しできません。ご了承願います。
- フォントは弊社保有のフォントであれば、対応可能です。 ご希望のフォントをお知らせください。